## **SARDAR PATEL UNIVERSITY Programme: B.Sc (Home Science) Semester: VI (Family Resource Management) Syllabus with effect from: November/December-2013**

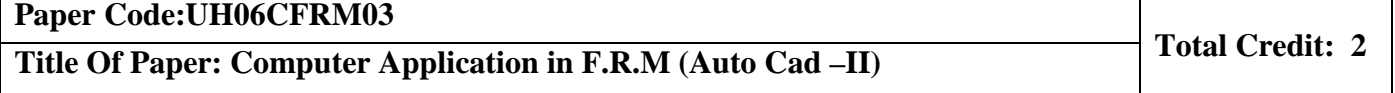

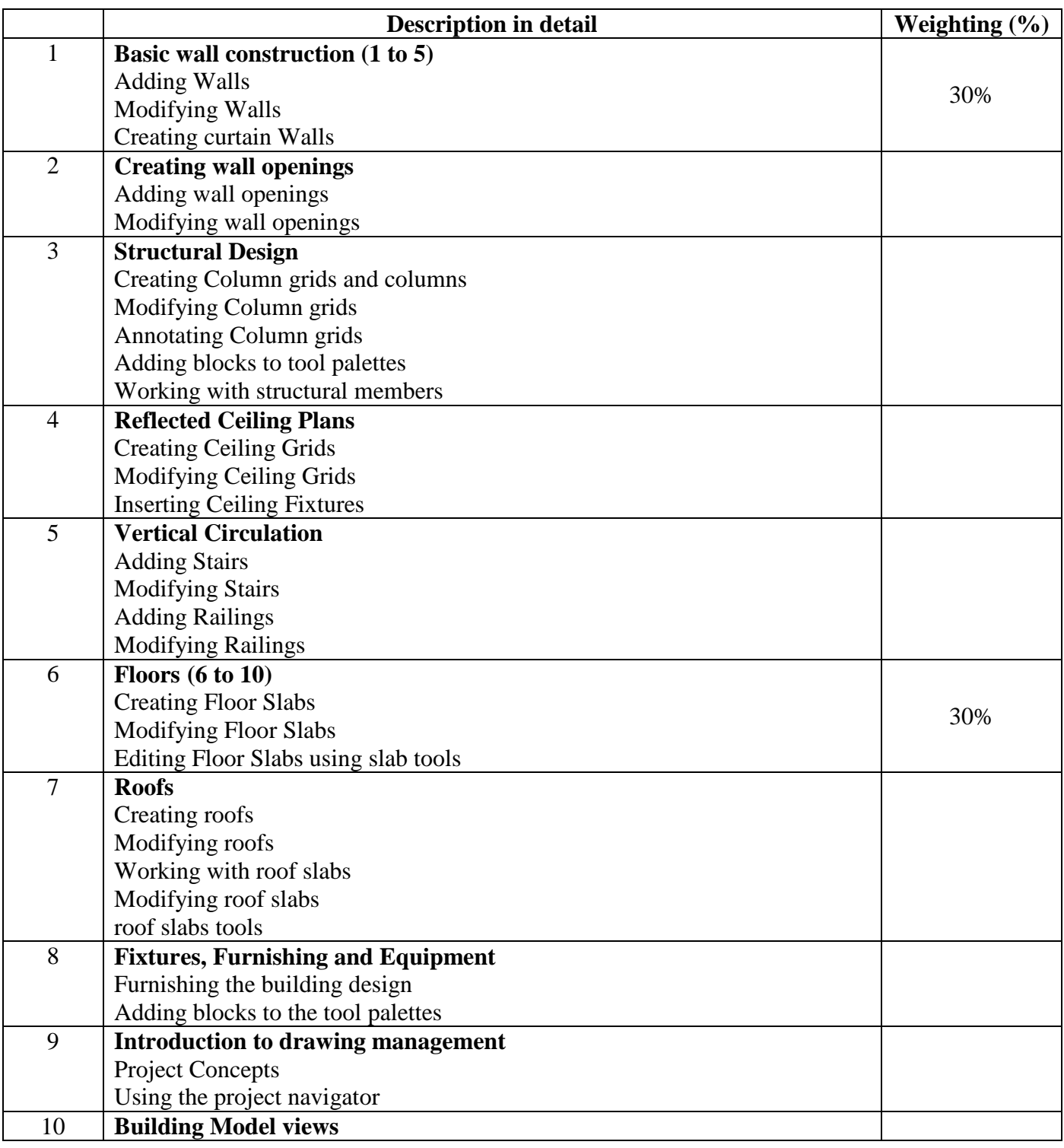

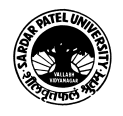

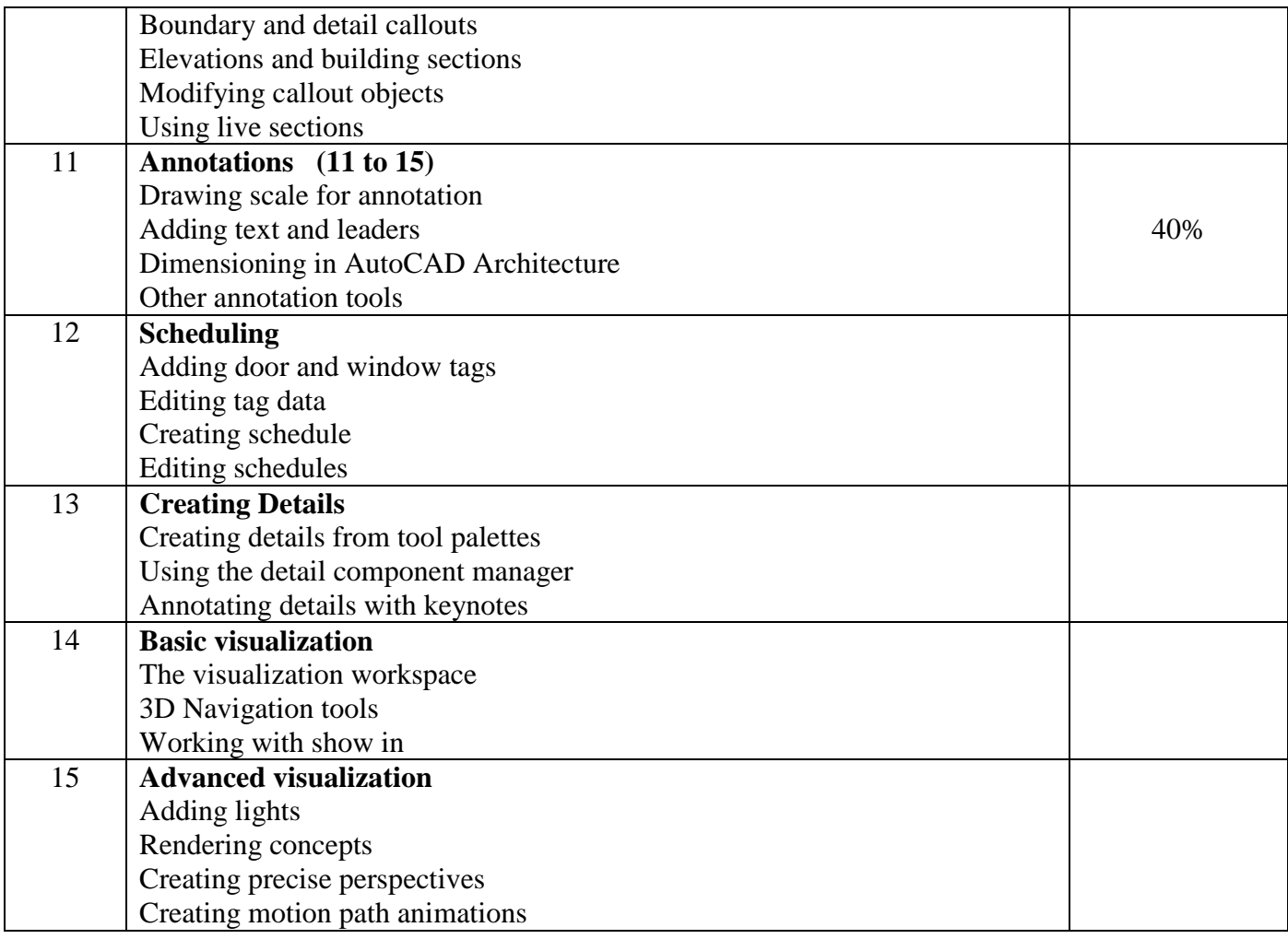

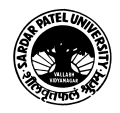